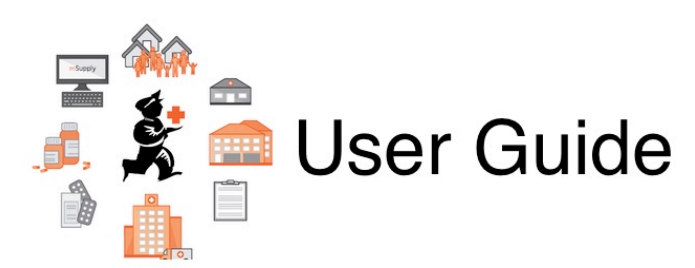

## **12. Supplier Hub**

- [12.01. Configuring the Supplier Hub](https://docs.msupply.org.nz/supplier_hub:configure)
- [12.02. Ordering Process with Supplier Hub](https://docs.msupply.org.nz/supplier_hub:ordering)
- [12.03. Supplying a Supplier Hub site](https://docs.msupply.org.nz/supplier_hub:supplying)
- [12.04. Receiving goods](https://docs.msupply.org.nz/supplier_hub:receiving)

Previous topic: *[11. Payments and Receipts](https://docs.msupply.org.nz/payments_and_receipts)* | | Next topic: *[13. Reports](https://docs.msupply.org.nz/reports)*

From: <https://docs.msupply.org.nz/> - **mSupply documentation wiki**

Permanent link: **[https://docs.msupply.org.nz/supplier\\_hub](https://docs.msupply.org.nz/supplier_hub)**

Last update: **2020/04/24 14:33**

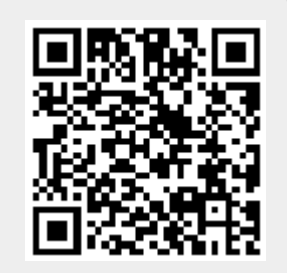